## **Documentation – Newborn Screen Test**

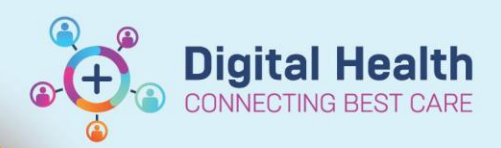

**Digital Health Quick Reference Guide** 

### **This Quick Reference Guide will explain how to:**

Document completion of NBST, document repeat sample collections and how to place an order for an NBST

#### **Definitions:**

**NBST –** Newborn Screen Test

#### **Documenting NBST in Interactive View (iView)**

1. Within the patient chart, navigate to **iView > NICU Quick View > NBST** \*For babies on the postnatal ward, this section is found in the **PNW Neonate Quick View** band

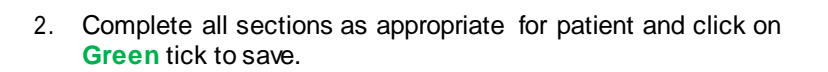

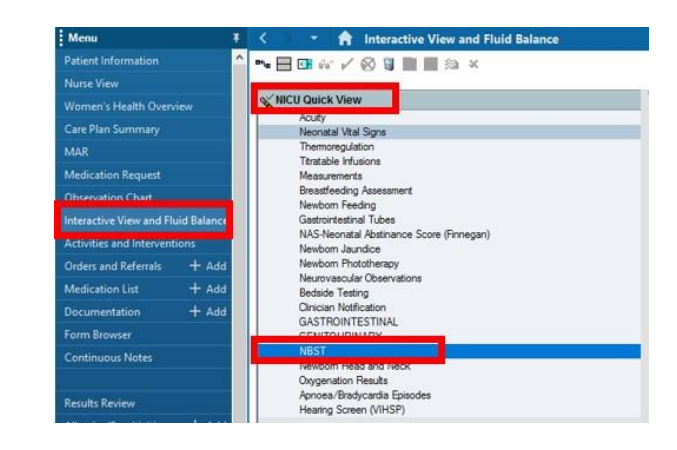

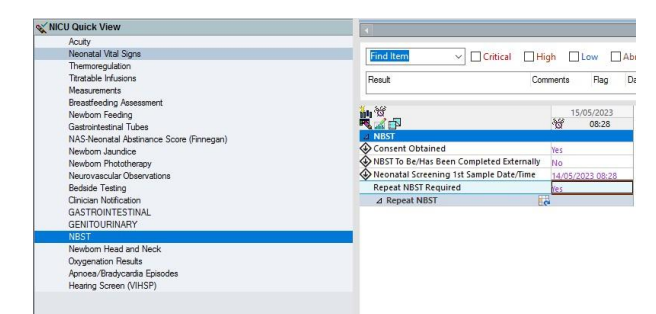

#### **Placing order for repeat sample**

- 1. Navigate to **Neonatal Quick Orders mPage > Patient Care Orders > General Orders > Newborn Screen Test (NBST)** Click on order.
- 
- 2. Select the cart icon
- 3. Select **Modify Details**
- 4. Complete Order as appropriate and **Sign**

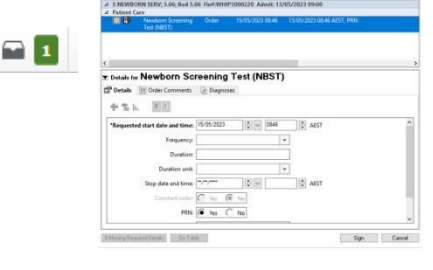

in a fine

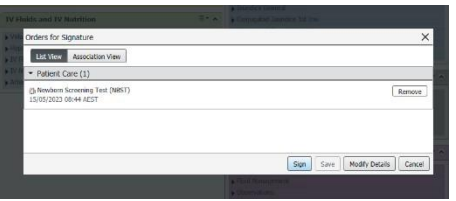

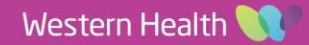

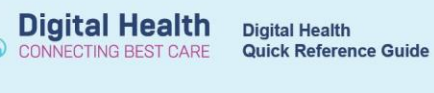

**A** Interactive View and Flu

# **Documenting repeat NBST Collection in iView**

1. Within the patient chart, navigate to **iView > NICU Quick View > NBST**

2. Select the **Dynamic Group icon** next to the repeat NBST

3. Select the appropriate sample number and click **OK**

4. Complete documentation as appropriate and click on **Green** tick to save.

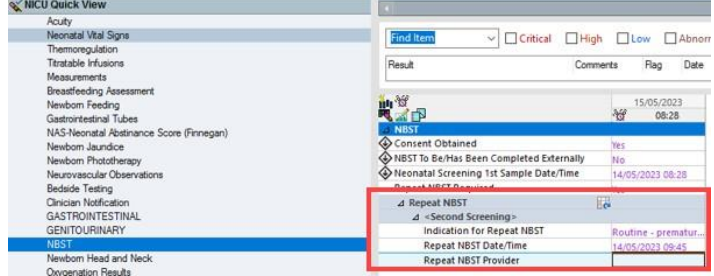

#### **Important**

 $\mathbf{\mathbf{I}}$ 

- Documentation in Green Book continues
- $\bullet$ The NBST section is available from a Maternity view in the **PNW Neonate Quick View** Band
- $\bullet$ Information for timing of repeat samples is available from the VCGS Newborn Screening website (link within the PPG).

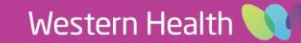

- atient Info  $\overline{\phantom{m}}\blacksquare\boxdot\alpha\phantom{m}\rho'\otimes\overline{\mathbf{u}}\boxdot\boxdot\alpha\phantom{m}\times$ Nurse View WICU Quick View Women's Health Ov vouty<br>Veonatal Vital Signs Care Plan Summan Themmorguidator<br>Entante Medical Constant<br>Measurements<br>Resoltediality Assessment<br>Revolvom Feeding<br>Castrointechral Tubes<br>NAS-Neontal Abstrance Score (Finnegan)<br>Newbom Phototherapy<br>Newbom Phototherapy<br>Revolvom Phototherapy<br>Re MAR Medicati in Request ractive View and Fluid Ba and Ref tion List le Test Clinician Notification<br>GASTROINTESTINAL ea/Br Screen (VIHSP)
- WICU Quick View Acuty<br>Neonatal Vital Signs<br>Thermoregulation<br>Titratable Infusions<br>Measurements  $\vee$  O Critical D High D Low D Ab  $D_{\text{max}}$  $\overline{C}$ Rag De j. Breastfeeding Assessi<br>Newborn Feeding<br>Gastrointestinal Tubes ₩. Gastrointestinal Tubes<br>NAS-Neonatal Abstinance Score (Finr ks-Neonatai Abstriar<br>wbom Jaundice<br>wbom Phototherapy<br>urovascular Observa Kissi<br>Consent Obtained<br>NBST To Be/Has Been Completed Externally<br>Neonatal Screening 1st Sample Date/Time<br>Repeat NBST Required eses. A Repeat NBST Jinician Notification<br>SASTROINTESTINAL<br>SENITOURINARY

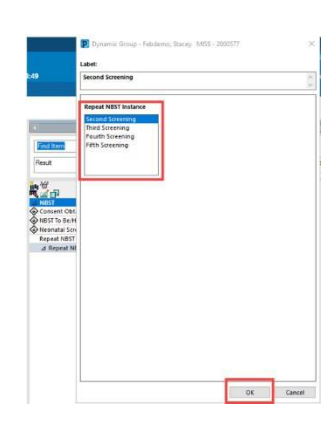